## **C U SHAH UNIVERSITY**

## **WADHWAN CITY**

**Branch: B.Sc (All) QUESTIONS PAPER Semester: II**

**Subject Code: 4SC02CAE1 Name of Subject: Computer Applications**

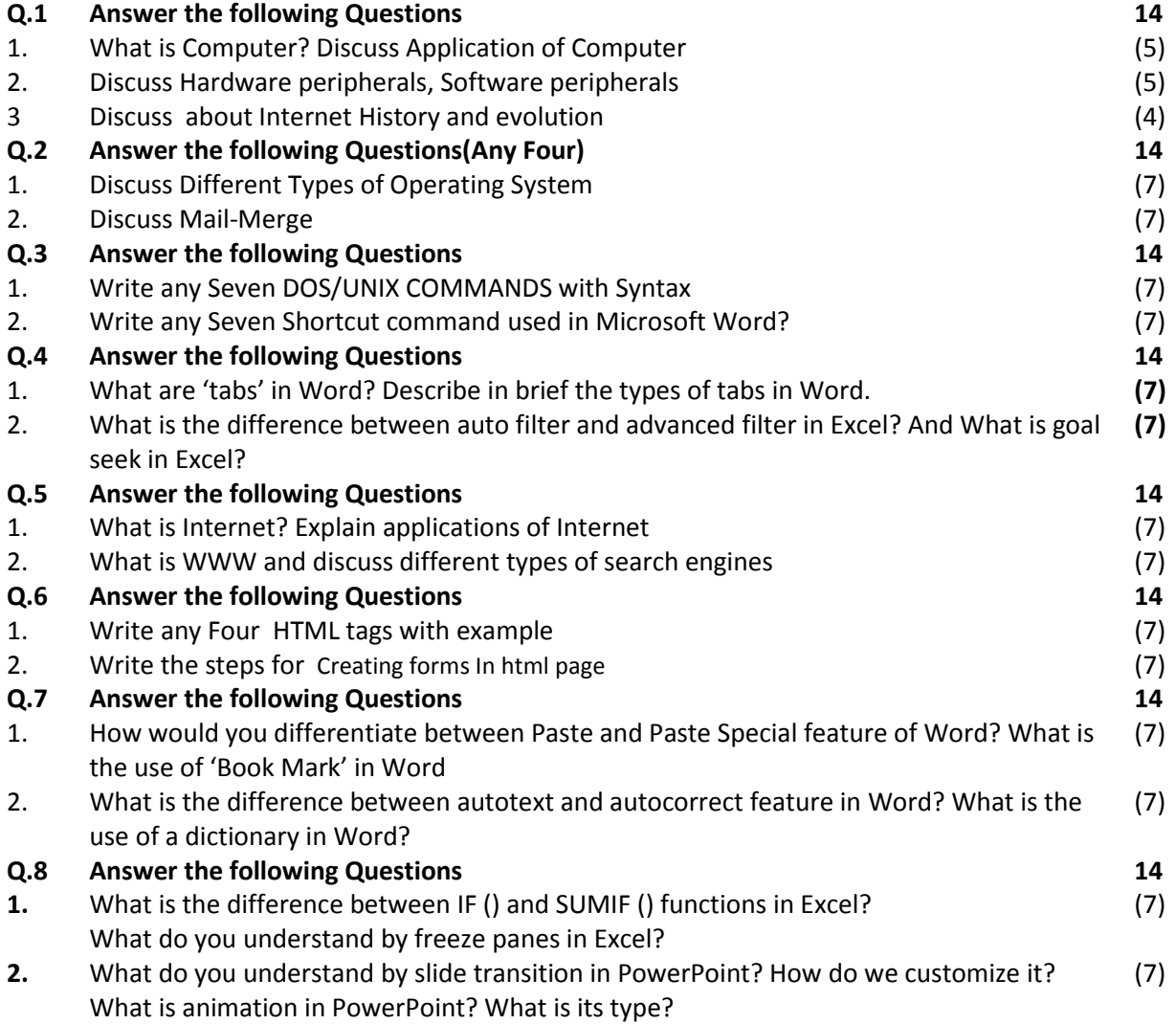

## **C.U.Shah University**

**Branch: B.Sc (All) Answer Key Semester: II**

**Subject Code: 4SC02CAE1 Name of Subject: Computer Applications**

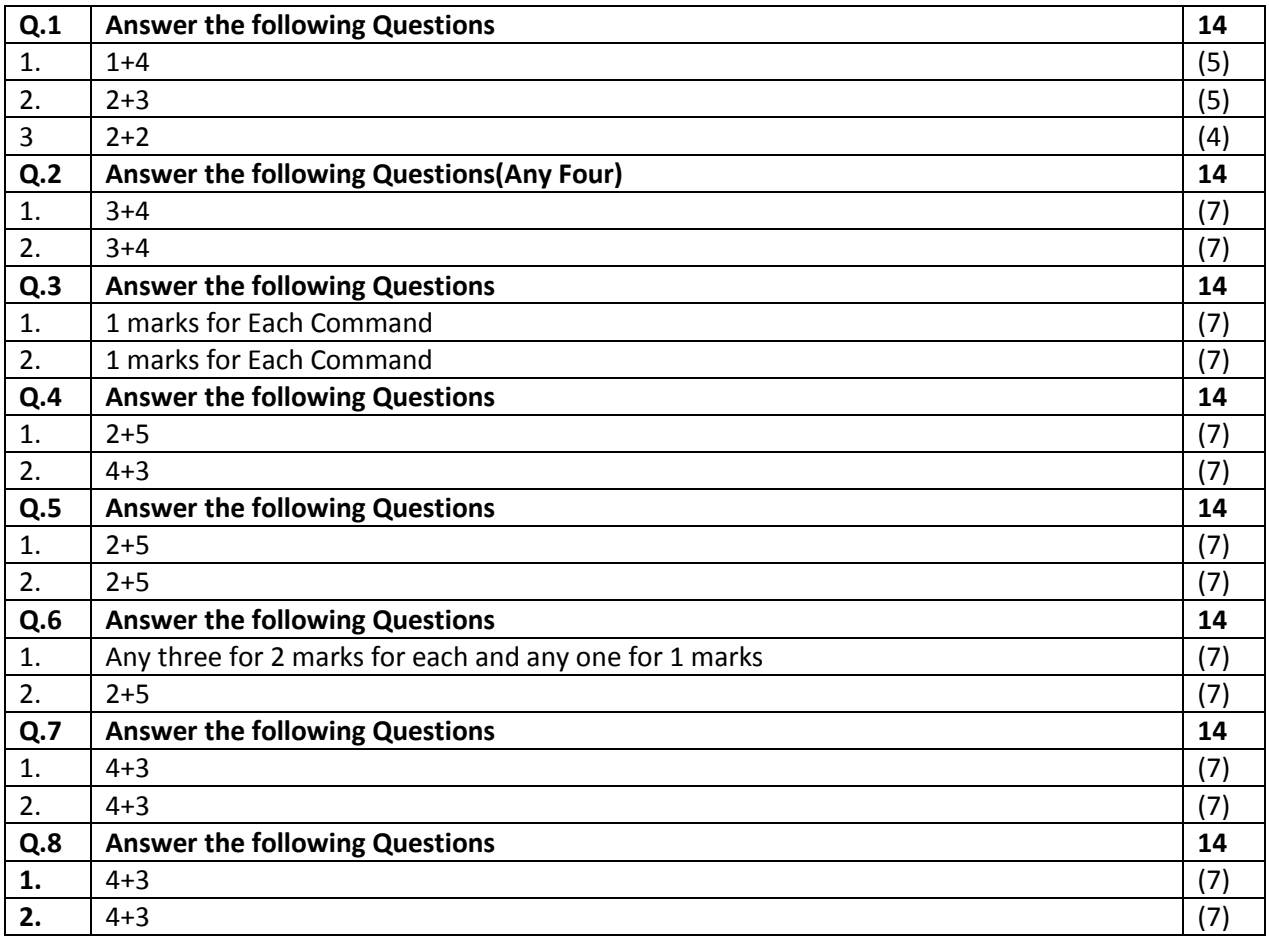